# **07.12.2022 Метрология и Лаборатория**

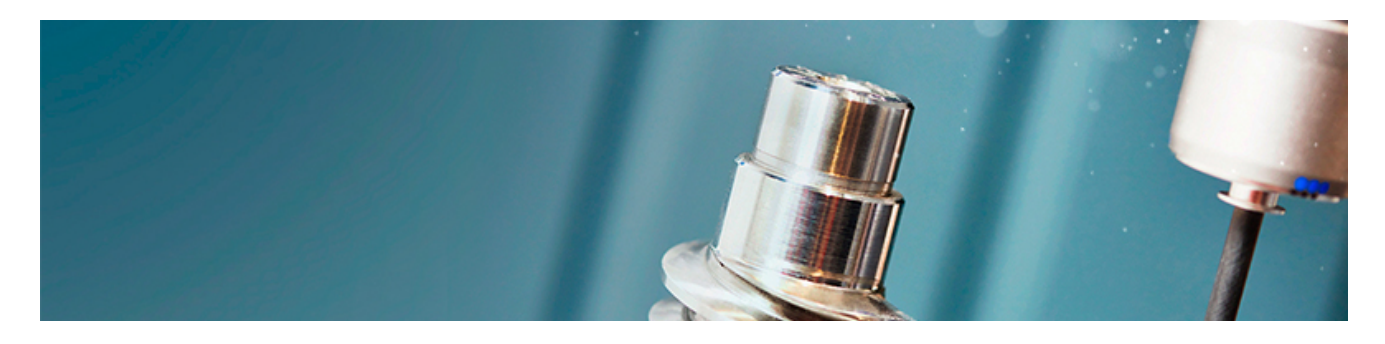

**Самое важное для метрологов и специалистов лабораторий**

## **Наивысшая точность в области нейтронных измерений на ближайшее десятилетие обеспечена**

В подведомственном Росстандарту ВНИИМ им.Д.И.Менделеева завершилась модернизация Государственного первичного эталона единиц потока и плотности потока нейтронов (ГЭТ 10). Усовершенствованный эталонный комплекс прошел государственные испытания и первичную аттестацию. Комиссией по проведению государственных испытаний, в которую вошли представители ведущих научных и производственных организаций, работающих в области ионизирующих излучений, а также представители Росстандарта, рекомендовано представить ГЭТ 10 к утверждению.

Необходимость модернизации была обусловлена решением актуальных практических и научных задач в области нейтронных измерений — в том числе, развитие радиационной медицины, повышение точности и надежности управления ядерными реакторами, охрана труда на АЭС, разведка месторождений полезных ископаемых и т.д.

Возможности усовершенствованного эталона удовлетворят требования точности и единства обеспечения измерений в области нейтронных измерений на ближайшие 10 лет.

Для замены устаревшего оборудования учеными научно-исследовательской лаборатории государственных эталонов в области нейтронных измерений и спектрометрии ионизирующих излучений совместно с российскими производственными компаниями были разработаны и созданы оригинальные комплексы, обеспечивающие метрологические и технические характеристики эталона на уровне аналогичных зарубежных комплексов.

В наибольшей степени модернизация коснулась двух основных установок из состава эталона — установки УЭН-1, предназначенной для измерения потока нейтронов радионуклидных и генерирующих источников нейтронов методом регистрации сопутствующих заряженных частиц, и установки УЭН-2, предназначенной для измерения потока нейтронов радионуклидных источников методом активации марганца.

Установка УЭН-1, входящая в состав эталона, широко известна как графитовая сфера и является уникальной по метрологическим характеристикам и конструктивному исполнению. Напомним, что графитовая сфера была создана в 1963 году для метрологического обеспечения атомной энергетики. Ее внедрение считается переломным моментом в области измерения потока нейтронов, погрешность которого была снижена с 10-15% до 1-2%. По исторической значимости УЭН-1 находится в ряду таких объектов российской науки, как первый в Европе атомный реактор Ф-1 в НИЦ «Курчатовский институт» и первая АЭС в Физико-энергетическом институте им.А.И.Лейпунского.

## *Источник: [www.rst.gov.ru](http://www.rst.gov.ru/)*

**информация в специализированом [Справочнике по](kodeks://link/d?nd=450000614&prevdoc=450000615) метрологии.** Это комплексное обеспечение справочной информацией для более эффективной и надежной работы специалистов в сфере метрологии, содержит информацию, необходимую для правового и технического обеспечения деятельности специалистов. **О ключевых профессиональных требованиях и положениях представлена**

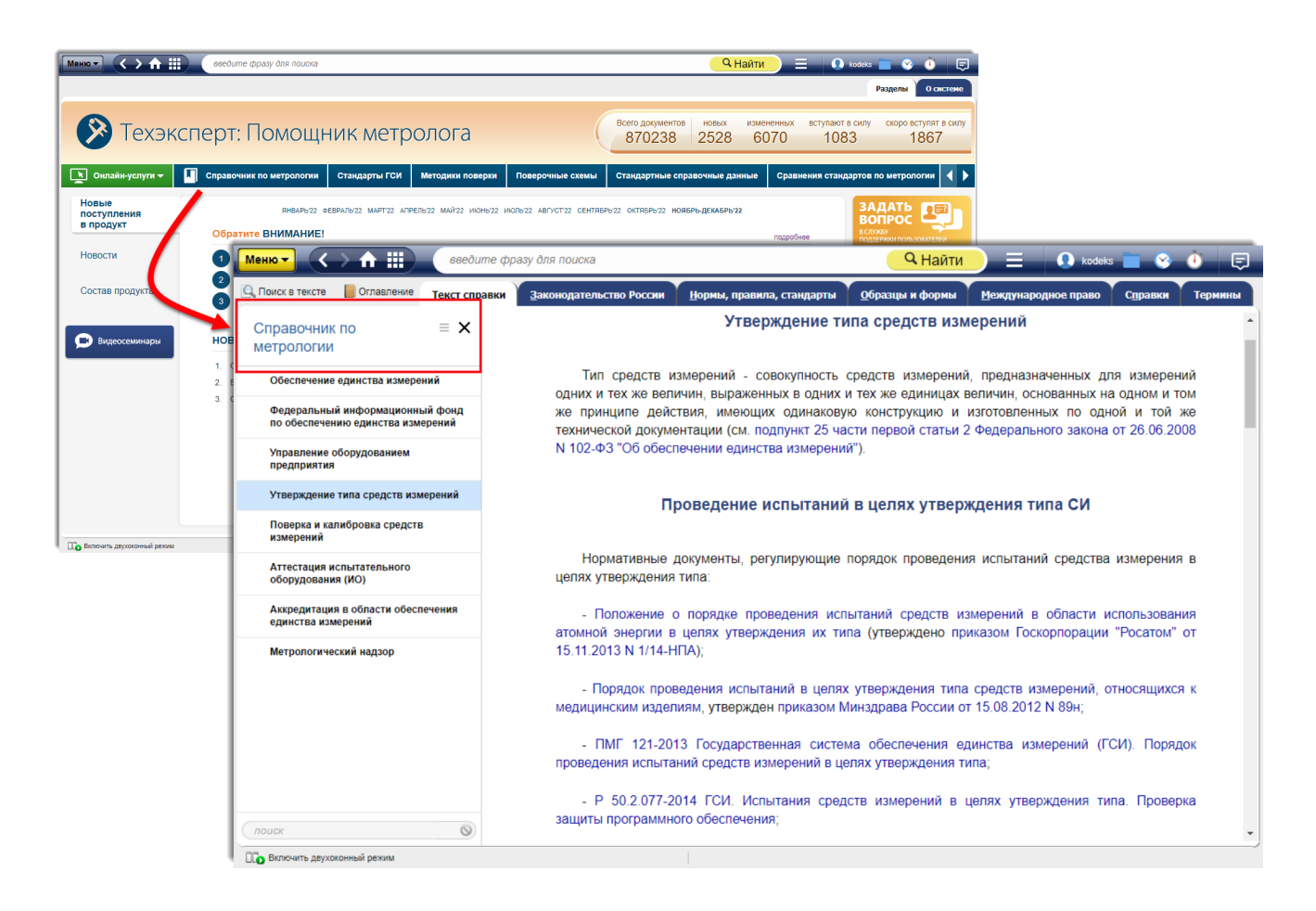

В справочнике рассматриваются организационная структура отрасли, вопросы взаимодействия с органами надзора и контроля в области метрологии, требования к эксплуатации оборудования и др. Справочная информация создана на основе действующих нормативных правовых и технических документов в сфере метрологии и стандартизации, регламентирующих деятельность специалистов.

## **Оставайтесь в курсе самых важных новостей в сфере метрологии и лабораторий с помощью систем «Техэксперт»! ↓**

**THE ПОПРОБОВАТЬ БЕСПЛАТНО** 

А знаете ли вы?

## Новые возможности интеграционного модуля «кАссист»

По запросам пользователей систем «Техэксперт» и с учётом реалий рынка ПО в интеграционном модуле «кАссист» реализуются решения как для отечественного, так и для иностранного софта.

## **Интеграция с PDM STEP Suite**

PDM STEP Suite — система управления данными об изделии на всех стадиях жизненного цикла. Включена в Единый реестр российских программ, что автоматически делает ее одной из самых востребованных PDM-систем на российском рынке.

В версии кАссист 3.7.0 интеграция реализована для модуля «Справочник материалов». Она позволяет связать содержащиеся в нем объекты (материалы и сортаменты) с документами из систем цифровой платформы «Техэксперт», на основании которых они были разработаны (рис.2).

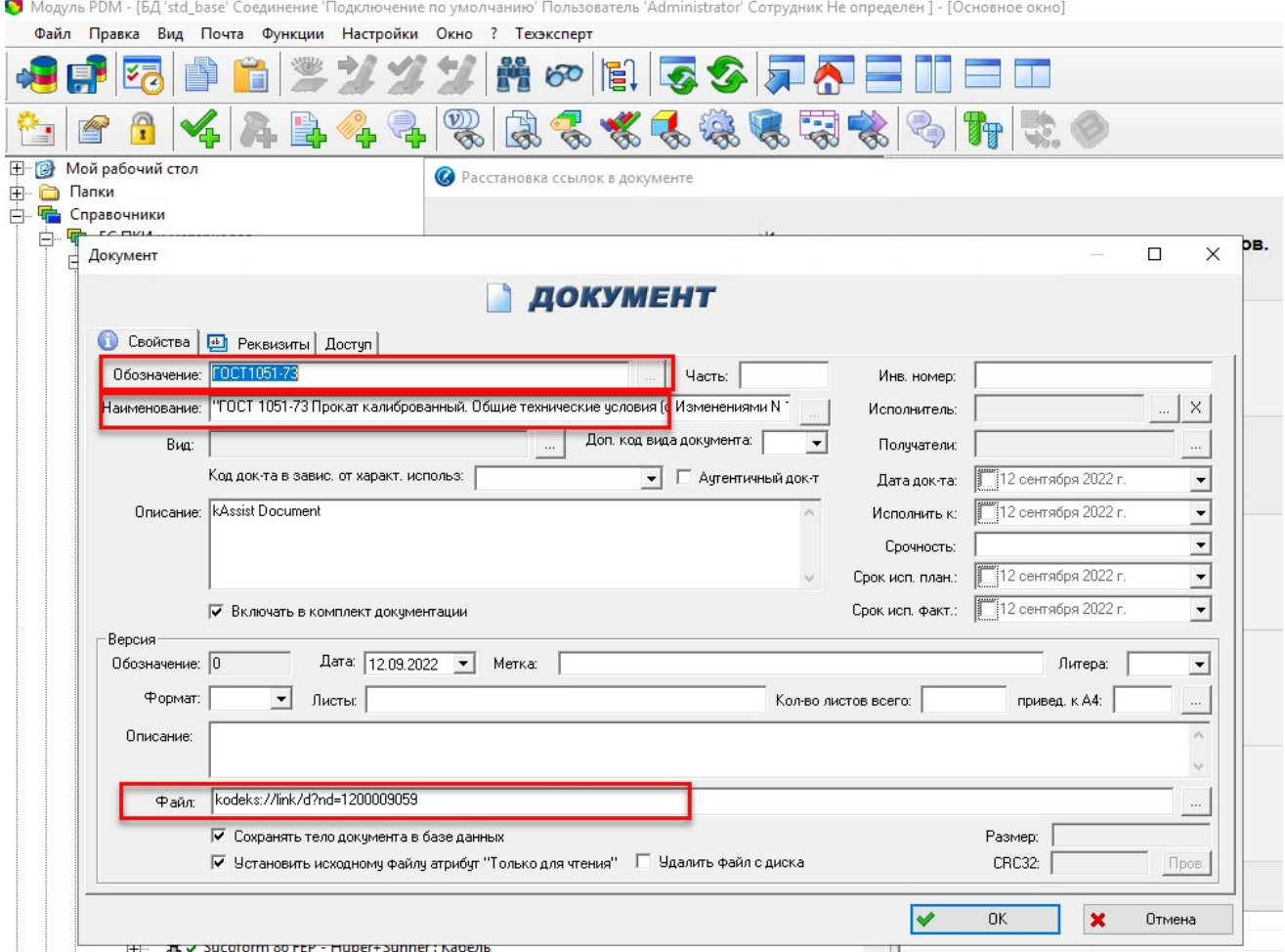

*Рис.2. Встраивание ссылки на документ систем «Техэксперт» в PDM STEP Suite*

Это поможет своевременно проверить их актуальность и принять решение об использовании. Изучить материалы поможет быстрый переход в «Техэксперт» к упомянутому в карточке изделия НТД (рис.3).

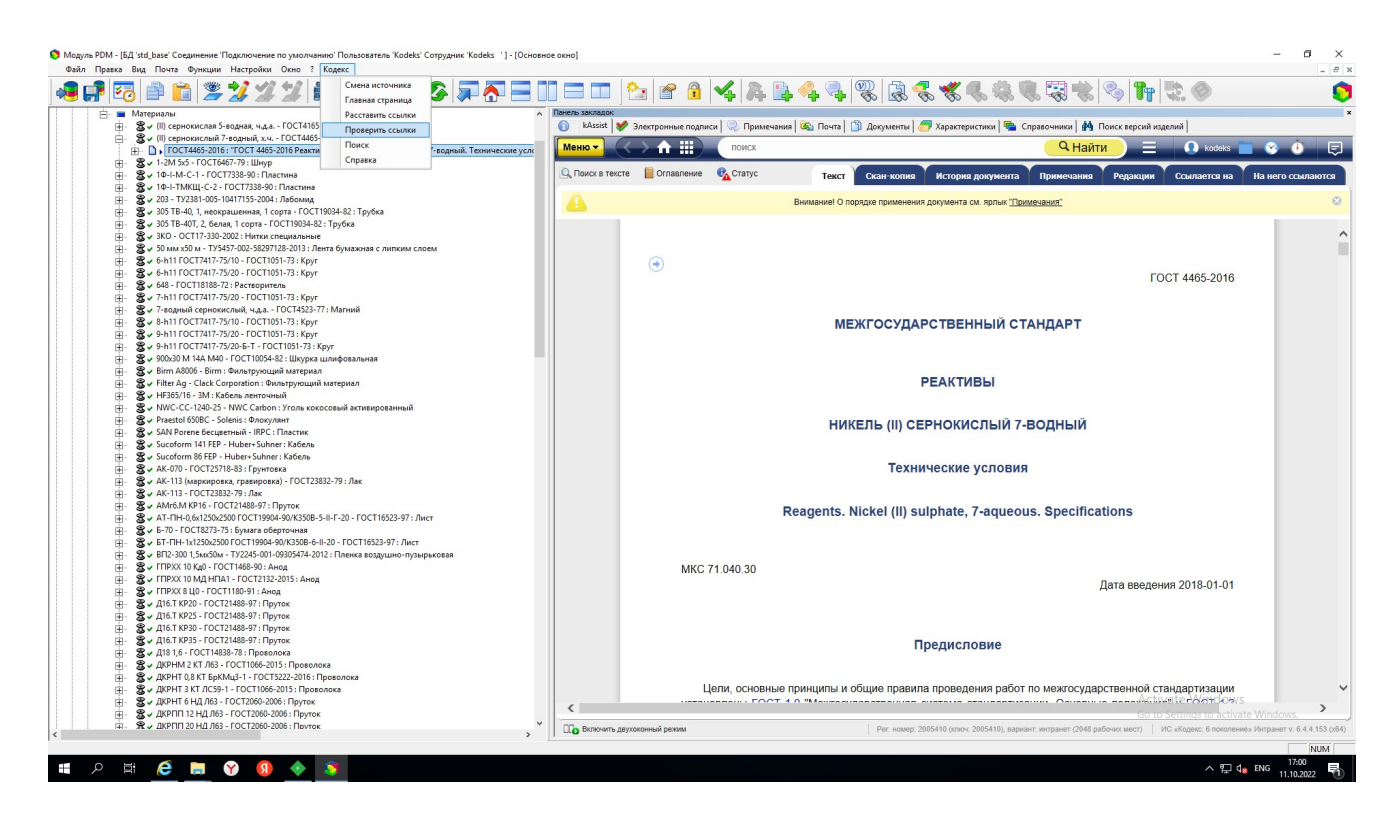

*Рис.3. Документ систем «Техэксперт» в интерфейсе PDM STEP Suite*

## **Работа с бессылочными объектами**

Внутри приложения нормативные и технические документы могут упоминаться в объектах, где нет возможности установить ссылку. И если для ознакомления документ легко можно найти в системе при помощи контекстного меню, то отслеживать его актуальность в таких объектах ранее было невозможно. В новой версии эта проблема решена: реализован подбор заменяющих документов к таким упоминаниям сразу в окне расстановки — там же будет отображена вся необходимая информация о документе. Можно перейти в системы цифровой платформы «Техэксперт» для изучения деталей и при необходимости исправить текст в рабочем материале на актуальный.

Функционал реализован в следующих приложениях: Inventor; Kompas3D (спецификация на чертеже и отдельный тип документа «Спецификация»); МойОфис. Revit; SolidWorks (ячейки таблицы).

Проверка актуальности ссылочной документации проникает в большее количество областей рабочего материала пользователя — а значит, возрастает точность работы специалиста.

## **Информирование об аварийной ситуации при работе кАссиста**

Иногда по какой-то причине модуль не может проверить и расставить гиперссылки. Проблемы могут быть связаны не только с кАссистом, а, например, с сетью или с работой операционной системы. Теперь разбираться с такими ситуациями стало проще: если

возникнут проблемы с работой модуля, появится окно с информацией об ошибке и действиях, необходимых для продолжения работы. Это позволит быстрее преодолевать проблемы в работе «кАссиста», в том числе без привлечения сервисного специалиста.

## **Применяйте все возможности кАссиста для решения своих профессиональных задач!**

## **Еще не работаете с сервисами в системах «Техэксперт» для метрологов и лабораторий?**

## ПОПРОБОВАТЬ БЕСПЛАТНО

## Вопрос-ответ

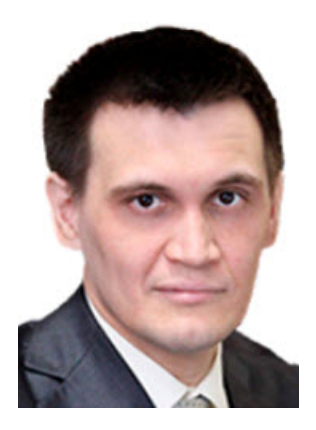

*Китаев Константин Альбертович*

## **Вопрос:**

У нас есть оборудование (конкретно — кондуктометр), в котором прописано, что для его работоспособности мы должны проводить калибровку с помощью калибровочных растворов. Но согласно от 26.06.2008 N 102-ФЗ, ст.2, п.10 калибровка средств измерений совокупность операций, выполняемых в целях определения действительных значений метрологических характеристик средств измерений, и проводить калибровку имеет право только юр. лицо или ИП, аккредитованные в области обеспечения единства измерений. Федеральному закону «Об [обеспечении единства измерений»](kodeks://link/d?nd=902107146)

По инструкции к оборудованию это проводить может сам пользователь.

Можем ли мы своими внутренними документами как-то по-другому назвать данную процедуру, например, проверка работоспособности оборудования, или от инструкции не отойти?

## **Ответ:**

Деятельностью, для которой нужна аккредитация, является калибровка средств измерений. Просто калибровка является более широким термином, но также понятно, что производитель ошибочно в паспорте (руководстве к прибору) указал термин калибровка, имея в виду регулировку прибора (самокалибровку) и/или проверку работоспособности.

При разработке документов системы менеджмента (качества) (далее — СМ) следует учесть эти моменты и сделать следующее.

Во-первых, необходимо в документах СМ лаборатории определить эти термины, со ссылкой на соответствующие документы ([102-ФЗ,](kodeks://link/d?nd=902107146) [РМГ 29,](kodeks://link/d?nd=1200115154&point=mark=000000000000000000000000000000000000000000000000007D20K3) ISO/IEC Guide 99).

Во-вторых, в дополнение к терминам калибровка средств измерений, поверка средств измерений необходимо определить термины: регулировка прибора (калибровка, настройка), автоматическая регулировка прибора (самокалибровка, самонастройка), промежуточная проверка (работоспособности, точности), градуировка средства измерений, контроль стабильности градуировки средства измерений.

В-третьих, описать, в каких случаях проводятся те или иные действия: требования методики, требования руководства по эксплуатации прибора и иной документации к прибору, законодательные метрологические требования, дополнительные требования, установленные при валидации/верификации методики, дополнительные требования, установленные в СМ лаборатории.

## *Обоснование:*

В Федеральном законе «Об [обеспечении единства измерений» от](kodeks://link/d?nd=902107146) 26.06.2008 N 102-ФЗ (далее- 102-ФЗ) в п.10 ст.2 приводится следующее определение:

«калибровка средств измерений — совокупность операций, выполняемых в целях определения действительных значений метрологических характеристик средств измерений;».

В <u>РМГ 29-2013 ГСИ. Метрология. Основные термины и определения</u> (далее РМГ 29) указано следующее:

«9.6 калибровка (средств измерений): Совокупность операций, устанавливающих соотношение между значением величины, полученным с помощью данного средства измерений, и соответствующим значением величины, определенным с помощью эталона с целью определения метрологических характеристик этого средства измерений.

## Примечания

1. Примером метрологической характеристики является диаграмма калибровки, несущая информацию об инструментальной неопределенности измерений. При калибровке могут быть определены и другие метрологические характеристики средств измерений.

2. Результаты калибровки позволяют определить значения измеряемой величины по показаниям средства измерений, или поправки к его показаниям, или оценить погрешность этих средств.

3. В VIM3 термин калибровка определен как операция, в ходе которой при заданных условиях на первом этапе устанавливают соотношение между значениями величин с неопределенностями измерений, которые обеспечивают эталоны, и соответствующими показаниями с присущими им неопределенностями, а на втором этапе на основе этой информации устанавливают соотношение, позволяющее получать результат измерения, исходя из показания».

Если мы обратимся к переводу VIM3 (ISO/IEC Guide 99), то там приведен такой термин:

«калибровка — операция, с помощью которой при заданных условиях, на первом этапе устанавливают соотношение между значениями величины с неопределённостями измерений, которые обеспечивают эталоны, и соответствующими показаниями вместе со связанными с ними неопределённостями измерений, а на втором этапе используют эту информацию, чтобы установить соотношение для получения результата измерения исходя из показания.

#### Примечания

1. Калибровка может быть выражена в форме изложения, функции калибровки, диаграммы калибровки, калибровочной кривой или таблицы калибровки. В некоторых случаях она может включать аддитивную или мультипликативную поправку к показаниям с соответствующей неопределенностью.

2. Калибровку не следует путать ни с регулировкой измерительной системы, часто ошибочно называемой "самокалибровкой", ни с "поверкой" (подтверждением соответствия калибровки).

3. Часто только первый шаг в приведенном выше определении понимается как калибровка».

Следовательно, деятельностью, для которой нужна аккредитация, является калибровка средств измерений. Просто калибровка является более широким термином, но также понятно, что производитель ошибочно в паспорте (руководстве к прибору) указал термин калибровка, имея в виду регулировку прибора (самокалибровку) и/или проверку работоспособности.

При разработке документов системы менеджмента (качества) (далее — СМ) следует учесть эти моменты и сделать следующее.

Во-первых, необходимо в документах СМ лаборатории определить эти термины, со ссылкой на соответствующие документы ([102-ФЗ,](kodeks://link/d?nd=902107146) [РМГ 29,](kodeks://link/d?nd=1200115154&point=mark=000000000000000000000000000000000000000000000000007D20K3) ISO/IEC Guide 99).

Во-вторых, в дополнение к терминам калибровка средств измерений, поверка средств измерений необходимо определить термины: регулировка прибора (калибровка, настройка), автоматическая регулировка прибора (самокалибровка, самонастройка), промежуточная

проверка (работоспособности, точности), градуировка средства измерений, контроль стабильности градуировки средства измерений.

В-третьих, описать в каких случаях проводятся те или иные действия: требования методики, требования руководства по эксплуатации прибора и иной документации к прибору, законодательные метрологические требования, дополнительные требования, установленные при валидации/верификации методики, дополнительные требования, установленные в СМ лаборатории.

*© АО «Кодекс», 2022*

*Исключительные авторские и смежные права принадлежат АО «Кодекс».*

*[Политика конфиденциальности персональных данных](https://storage.kodeks.ru/cdn.cloud/files/policy-kpd.pdf)*